- $\cdot$   $\circledR$
- [Exercicios](#page--1-0)

# **Integral**

A integral está relacionada ao problema do calculo de área sobre curvas, volumes e muitas outras apllicações.

[Introdução a Integral](http://www.tech.plym.ac.uk/maths/resources/PDFLaTeX/indef_integrals.pdf)

## **Integrais Indefinidas**

As integrais podem ser vistas como antiderivadas, ou seja, a operação inversa da derivada. Vamos agora ver isso no Maxima, peguemos os casos do exercício feito na aula anterior:

#### **Derivadas**

**Ache as derivadas e em seguida as antiderivadas**

1.  $$ f(x) = exp(x) + x^2$ 2.  $$ f(x) = x + sin(x) $$ 3.  $$ f(x) = 5x^3 + 2$$ 4.  $$ f(x) = cos(x) + sin(x) $$ 5.  $$ f(x) = x^2 + x^3 \cos(x)$ 6.  $$f(x) = exp(x) ln(x) $$ 7.  $$ f(x) = x^5 \sin(x)$ 8.  $$ f(x) = \frac{1}{x} $$ 9.  $$ f(x) = \frac{1}{x^2} $$ 10.  $f(x) = \frac{exp(x)}{x}$ 11.  $f(x) = \frac{\sin(x)}{x^2}$ 

```
Integral no Máxima
```
A função do máxima que opera integrais é integrate que tem como argumentos principais a função e a variável a ser integrada. Há duas formas da função no Máxima,

integrate(2\*x, x); 'integrate(2\*x,x);

A primeira retorna a solução da Integral, a segunda, a representação simbólica da Integral.

## **Integrais definidas**

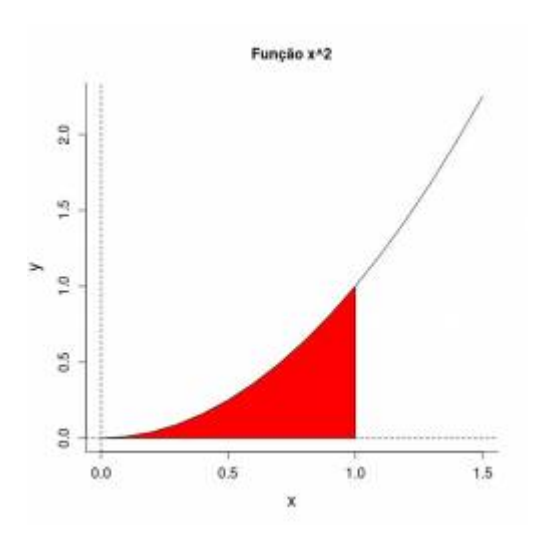

Podemos pensar a integral definida como a área resultante sob a curva da função em um dado intervalo. Vamos visualizar isso graficamente com a nossa já conhecida função quadratica \$f(x)=x^2\$ a área no intervalo de 0 até 1. Que em notação matemática é representado como:

 $\int_0^x$  s\int 0^1 f(x)~dx\$

### **Área Aproximada**

Vamos tentar resolver o problema de forma bastante intuitíva e com as ferramentas que temos  $^{168)}$  $^{168)}$  $^{168)}$ . Não sabemos calcular a área sob curvas, apenas áreas de figuras geométricas regulares. Vamos então, transformar a curva em retângulos contíguos e calcular a somatória da área desses retângulos!

Primeiro vamos desenhar o gráfico acima do nosso problema.

```
##############################
## área sob a curva f(x) = x^2;
## no intervalo 0 a 1
#############################
par(mfrow=c(2,2))seq.x=seq(0,1.5, by=0.1)
seq.y=seq.x^2
plot(seq.x,seq.y, type="l", bty="l", cex.lab=1.5, cex.axis=1.2, main=
"Função x^2", xlab="x", ylab="y")
abline(v=0, lty=2)
abline(h=0, lty=2)
seq.x1=seq(0,1,by=0.1)
seq.y1=seq.x1^2
polygon(c(1,0,seq.x1,1), c(0,0,seq.y1,0),col="red")
title(sub=paste("Área= ??"))
#savePlot("area_x2.jpeg", type="jpeg")
```
#### Cálculo da Área

```
##############################
#### Aproximacão da Área ###
n.\text{seq1=length}(\text{seq.x1})plot(seq.x,seq.y, type="l", bty="l", cex.lab=1.5, cex.axis=1.2, main=
"Altura Mínima", xlab="x", ylab="y")
abline(v=0, lty=2)abline(h=0, lty=2)abline(v=1, lty=2)barplot(height=seq.y1[-n.seq1],width=0.1, space=0, col="red", add=TRUE,
vaxt="n")
```
#### 

```
## calculo da área dos retângulos
###############################
h1 = seq. v1[-n.seq1](\text{ar1} = \text{sum}(\text{h1} * 0.1))title(sub=paste("Área=",arl))
```
#### **Outra Solucão**

```
##################################
## Altura da área a esquerda
################################
plot(seq.x,seq.y, type="l", bty="l", cex.lab=1.5, cex.axis=1.2, main=
"Altura Máxima", xlab="x", ylab="y")
abline(v=0, lty=2)abline(h=0, lty=2)abline(v=1, lty=2)barplot(height=seq.y1[-1],width=0.1, space=0, col="red", add=TRUE,,
yaxt="n"lines(seq.x,seq.y)###################################
## calculo da área dos retângulos
#################################
h2 =sea.vl[-1](ar2= sum(h2*0.1))title(sub=paste("Área=",ar2))
```
#### **Altura Média**

```
###################################
## Altura da área na media
################################
plot(seq.x,seq.y, type="l", bty="l", cex.lab=1.5, cex.axis=1.2, main=
```

```
"Altura Média", xlab="x", ylab="y")
abline(v=0, lty=2)abline(h=0, lty=2)
abline(v=1, lty=2)
barplot(height=diff(seq.y1)/2+seq.y1[-n.seq1],width=0.1, space=0, col="red",
add=TRUE, yaxt="n")
lines(seq.x,seq.y)
#################################
## calculo da área dos retângulos
################################
h3=diff(seq.y1)/2+seq.y1[-n.seq1]
(\text{ar3} = \text{sum}(\text{h3*0.1}))title(sub=paste("Área=",ar3))
################################
```
#### **Diminuindo os intervalos**

Agora vamos diminuir os intervalos do eixo x, a partir da árean estimada para a altura média do retângulo no intervalo. Esse processo é o mesmo que dizer que o intervalo tende a zero \$\Delta x \to 0\$, em outras palavras estamos buscando a somatória de limites. Podemos formular dessa forma: \$\$\int a^b f(x)~dx = \lim\limits  ${\Delta x \to 0} \sumlimits_{i=1}^n f(x_i^*)\Delta x_i$ 

#### **\$d\_x=0.1\$**

```
##################################################
## DIMINUNIDO O INTERVALO (BASE) DOS RETÂNGULOS ##
##################################################
x11()
par(mfrow=c(2,2))plot(seq.x,seq.y, type="l", bty="l", cex.lab=1.5, cex.axis=1.2, main=
\mathsf{f}(x) = x^2 \cdot 2 \cdot t; dx=0.1", xlab="x", ylab="y")
abline(v=0, lty=2)
abline(h=0, lty=2)
abline(v=1, lty=2)
barplot(height=diff(seq.y1)/2+seq.y1[-n.seq1],width=0.1, space=0, col="red",
add=TRUE, yaxt="n")
lines(seq.x,seq.y)
title(sub=paste("Área=",ar3))
```

```
$d_x=0.05$
```

```
##############
### dx=0.05 ##
##############
dx = 0.05seq.05= seq(0, 1, by=dx)seq.05y=seq.05^2
```

```
plot(seq.x,seq.y, type="l", bty="l", cex.lab=1.5, cex.axis=1.2, main=
paste("dx=", dx), xlab="x", ylab="y")
```
 $abline(y=0, lty=2)$ abline(h=0, lty=2)

 $abline(y=1, lty=2)$ 

barplot(height=diff(seq.05y)/2+seq.05y[-length(seq.05y)],width=dx, space=0, col="red", add=TRUE, yaxt="n")

lines(seq.x,seq.y)

```
#################################
## calculo da área dos retângulos
```

```
################################
```

```
h4=diff(seq.05y)/2+seq.05y[-length(seq.05y)]
```

```
(\text{ar}4= \text{sum}(\text{h}4^*d\text{x}))title(sub=paste("Área=",ar4))
```
**\$d\_x=0.01\$**

```
##############
### dx=0.01 ##
##############
dx = 0.01seq.01= seq(0,1, by=dx)
seq.01y=seq.01^2plot(seq.x,seq.y, type="l", bty="l", cex.lab=1.5, cex.axis=1.2, main=
paste("dx=", dx), xlab="x", ylab="y")abline(v=0, lty=2)
abline(h=0, lty=2)
abline(v=1, lty=2)
barplot(height=diff(seq.01y)/2+seq.01y[-length(seq.01y)],width=dx, space=0,
col="red", add=TRUE, yaxt="n")
lines(seq.x,seq.y)
#################################
## calculo da área dos retângulos
################################
h5=diff(seq.01y)/2+seq.01y[-length(seq.01y)]
(\text{ar5} = \text{sum}(\text{h5}*\text{dx}))title(sub=paste("Área=",ar5))
```
#### **\$d\_x=0.001\$**

```
##############
### dx=0.001 ##
##############
dx=0.001
seq.001= seq(0, 1, by=dx)seq.001y=seq.001^2
plot(seq.x,seq.y, type="l", bty="l", cex.lab=1.5, cex.axis=1.2, main=
paste("dx=", dx), xlab="x", ylab="y")
```

```
abline(v=0, lty=2)
abline(h=0, lty=2)
abline(y=1, lty=2)barplot(height=diff(seq.001y)/2+seq.001y[-length(seq.001y)],width=dx,
space=0, col="red", add=TRUE, yaxt="n")
lines(seq.x,seq.y)
#################################
## calculo da área dos retângulos
################################
h6=diff(seq.001y)/2+seq.001y[-length(seq.001y)]
(\text{ar6}= \text{sum}(\text{h6}*\text{dx}))title(sub=paste("Área=",ar6))
```
## **Maxima**

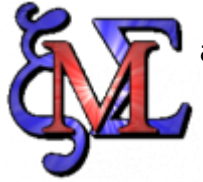

Vamos integrar algumas equações no Maxima. Abra o arquivo [integral.wxm](http://ecovirtual.ib.usp.br/lib/exe/fetch.php?media=ecovirt:roteiro:math:integral.wxm) e aplique a integral nas funções apresentadas no roteiro.

#### [maxima,](http://ecovirtual.ib.usp.br/doku.php?id=tag:maxima&do=showtag&tag=maxima) [integral](http://ecovirtual.ib.usp.br/doku.php?id=tag:integral&do=showtag&tag=integral) [168\)](#page--1-0)

Cuidado com o [Martelo de Maslow:](http://en.wikipedia.org/wiki/Law_of_the_instrument) "… se o único instrumento que tem é um martelo, todos o problemas parecem pregos!"

From: <http://ecovirtual.ib.usp.br/>-

Permanent link: **<http://ecovirtual.ib.usp.br/doku.php?id=ecovirt:roteiro:math:integralr>**

Last update: **2017/11/21 09:30**

 $\pmb{\times}$